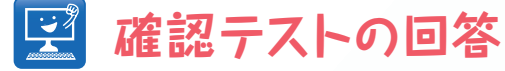

 **{ 其の一 }**

【 問題1 】 4ビット画像は何階調か?

【 答え 】 16(2<sup>4</sup>)階調

【 問題2 】 横幅100ピクセル,縦100ピクセルの8ビット画像の ファイルサイズ (バイト)は? またその根拠は? 画像のフォーマットはbitmap(bmp)とする.

【 答え 】 11,078バイト(画像のみでは10,000バイト)

1バイト=8ビットなので,100×100=10,000バイトであると推定される.ただし,画像のフォー マットによってヘッダー部分の大きさが異なる.bitmapの画像の場合は次のようである.Fijiのメ ニューで [File > New...]を選び, Width = 100, Height=100の画像を新規に作成する. この画像 を[File > SaveAs > BMP…]によりBMPファイルとして保存する.ファイルの大きさを確認する と,11,078バイトであることがわかる.BMPファイルは1,078バイトの大きさのヘッダー部分を持っ ていることがわかる.なお,11,078バイトをキロバイトで表示する際には,通常とは異なり,

 $1Kbyte = 2^{10} byte = 1,024byte$ 

}

であることに留意する必要がある.11,078バイトはおよそ10.8キロバイトである.

## **{ 其の二}:スクリプト**

【 問題 】 垂直な点線を描くスクリプトを書いてみよ.

【 答え 】 画像の高さを取得するgetHeightを使ってループを構成する. setPixelの引数の *x* を固定し,*y* を i によって移動させる.

for (i = 0; i < getHeight(); i += 3){ setPixel(158, i, 30000);